## **RETKOOP : EQUILIBRER LES REGIES D'AVANCE**

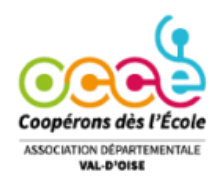

**Vous pouvez inscrire les régies d'avance côté VISUALISATION CLASSIQUE ou FORMAT A4 –**

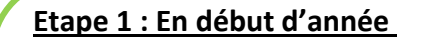

Verser les régies d'avance à vos classes – (Exemple 150 € pour une classe) Noter 150€ en ( **I et L uniquement** ) /Ne rien ventiler car on ne peut pas encore expliquer cette dépense.

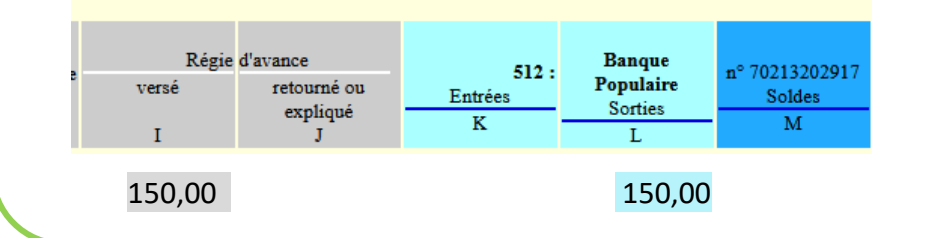

## **Cas n°1 : La régie a été entièrement dépensée**

 Créer une ligne pour **expliquer** cette dépense de **150€** en J (retourné **expliqué**) **et** en AB (Activités éducatives Vous pouvez regrouper la totalité des régies dépensées sur une seule ligne.

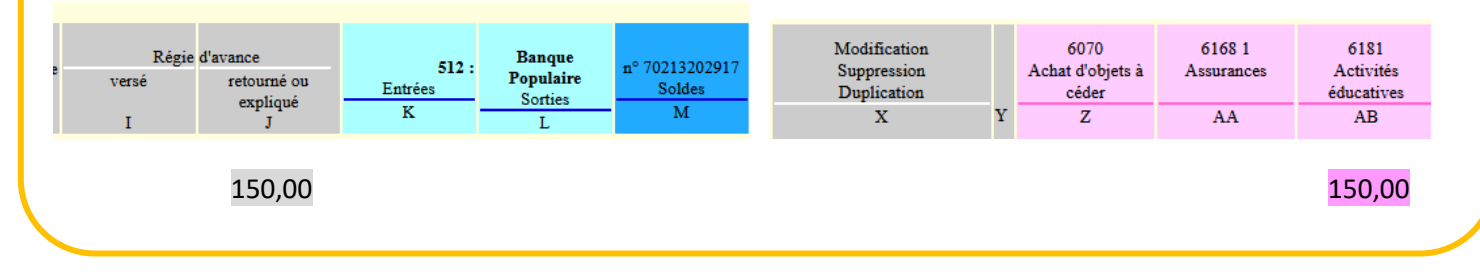

## **Cas°2: La régie d'avance n'est pas entièrement dépensée, il reste 50€ sur les 150€ versés. Il y a 2 étapes :**

- 1) Créer une ligne pour **expliquer** la partie **dépensée** (100 €) en J (retourné **expliqué**) Vous pouvez regrouper la totalité des régies dépensées sur une seule ligne.
- 2) Créer une ligne pour saisir la partie **retournée** (50€) en J (r**etourné** expliqué) **et** en banque ( K) Il n'y a pas de ventilation car l'argent revient à la coopérative.

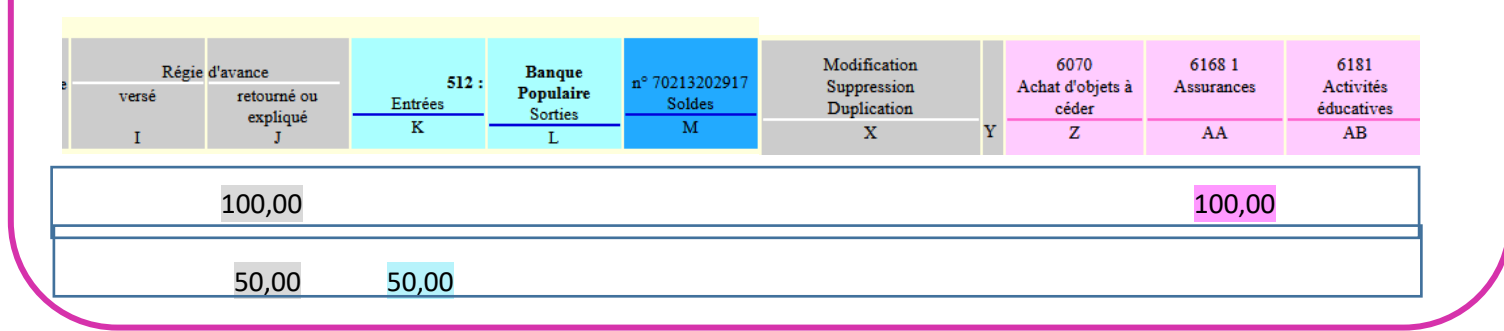

**En fin d'année, les régies d'avance doivent être**  Régie d'avance **équilibrées : Versé = retourné ou expliqué**  versé retourné ou expliqué  **Récapitulation 150,00 = 150,00**